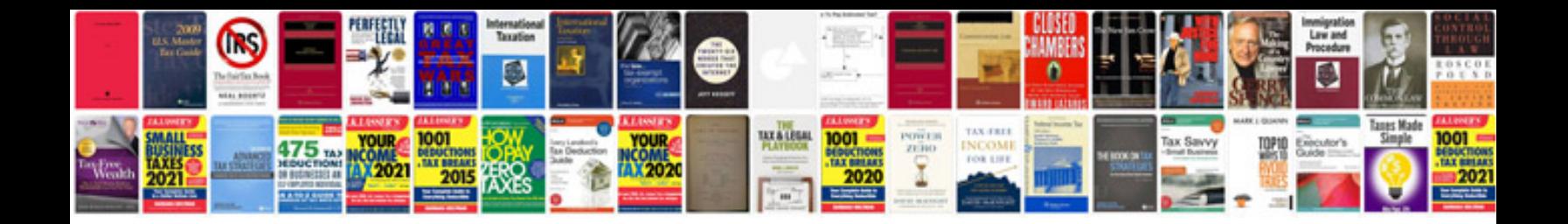

**Sabrix tax engine documentation**

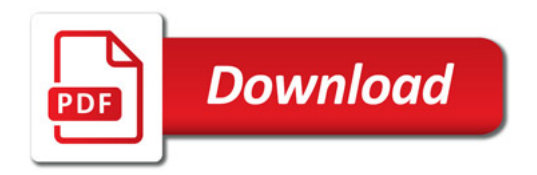

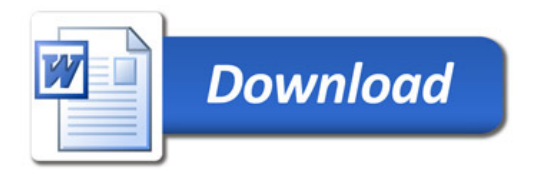